# **RAPPORT**

Kontaktperson RISE Datum Beteckning Sida Samhällsbyggnad +46 10 516 56 05 stefan.lindskog@ri.se

Stefan Lindskog 2024-02-21 1230020D 1 (1)

Moelven Vänerply AB 547 81 OTTERBÄCKEN

# **Provning av "Vänerply K20/70"**

Sammanställning av resultat från provning av konstruktionsplywood "Vänerply K20/70" enligt avtal (210-97-0317), mellan RISE och Moelven Vänerply AB, daterat 2021-07-01. Detaljerade resultat redovisas i ackrediterad provningsrapport 1230020C, daterad 2024-02-21. Provuttag utfördes i Moelven Vänerplys lager 2023-11-30 av representant från RISE.

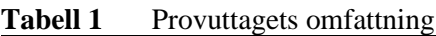

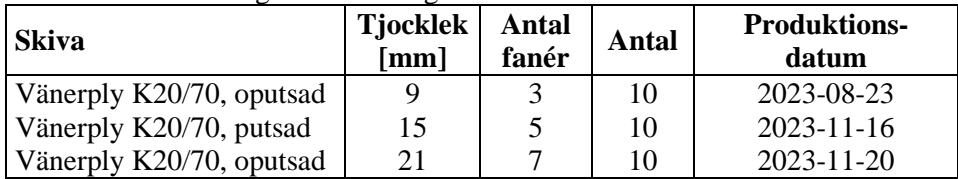

Provning utfördes på samtliga 30 st skivor i tabell 1 på RISE under perioden 2023-12-05 till 2024-01-15. Böjhållfasthet och elasticitetsmodul bestämdes vid böjprovning i längsriktningen (parallellt med ytfanérets fiberriktning) hos två provkroppar per skiva, enligt EN 789:2004. Före böjprovning konditionerades provkropparna till jämvikt i klimat 20°C/65% RF. Bestämning av lim-beständighet utfördes enligt EN 314-1:2005, med förbehandling enligt stycke 5.1.4 (kokning 72h).

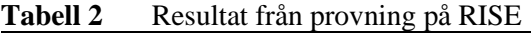

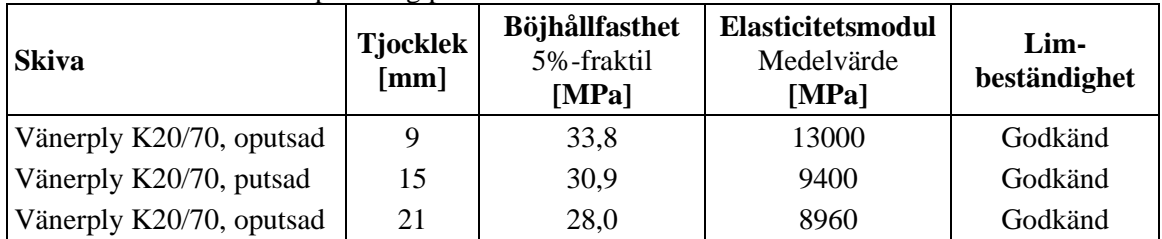

Vid beräkning av tröghetsmoment har nominell tjocklek använts. Beräkning av karakteristiskt värde (5%-fraktil) har utförts enligt EN 326-1:1994. Kravkriterier för limbeständighet är en kombination av resthållfasthet och träbrottsandel. Gränserna anges i EN 314-2:1993. Max antal underkända limfogspar bedöms enligt principer i tabell 3 i EN 326-2:2010+A1:2014.

#### **RISE Research Institutes of Sweden AB Bygg och fastighet - Träteknisk utvärdering**

to bidef

Stefan Lindskog Robert Jarnell

Utfört av Granskat av

 $\blacksquare$ 

#### **RISE Research Institutes of Sweden AB**

501 15 BORÅS

Brinellgatan 4 504 62 Borås

010-516 50 00 033-13 55 02 info@ri.se

Postadress Besöksadress Tfn / Fax / E-post Detta dokument får endast återges i sin helhet, om inte RISE<br>Box 857 Brinellgatan 4 010-516 50 00 AB i förväg skriftligen godkänt annat. AB i förväg skriftligen godkänt annat.

# Verifikat

Transaktion 09222115557511717268

### Dokument

1230020D Moelven Vänerply - Sammanställning K20 70 v23 Huvuddokument 1 sida Startades 2024-02-28 09:25:02 CET (+0100) av Stefan Lindskog (SL) Färdigställt 2024-02-28 11:11:14 CET (+0100)

## Signerare

### Stefan Lindskog (SL)

RISE Research Institutes of Sweden AB Org. nr 556464-6874 stefan.lindskog@ri.se +46 10 516 56 05

Signerade 2024-02-28 11:11:14 CET (+0100)

Robert Jarnell (RJ) RISE Research Institutes of Sweden AB

robert.jarnell@ri.se

Signerade 2024-02-28 10:20:52 CET (+0100)

Detta verifikat är utfärdat av Scrive. Information i kursiv stil är säkert verifierad av Scrive. Se de dolda bilagorna för mer information/bevis om detta dokument. Använd en PDF-läsare som t ex Adobe Reader som kan visa dolda bilagor för att se bilagorna. Observera att om dokumentet skrivs ut kan inte integriteten i papperskopian bevisas enligt nedan och att en vanlig papperutskrift saknar innehållet i de dolda bilagorna. Den digitala signaturen (elektroniska förseglingen) säkerställer att integriteten av detta dokument, inklusive de dolda bilagorna, kan bevisas matematiskt och oberoende av Scrive. För er bekvämlighet tillhandahåller Scrive även en tjänst för att kontrollera dokumentets integritet automatiskt på: https://scrive.com/verify

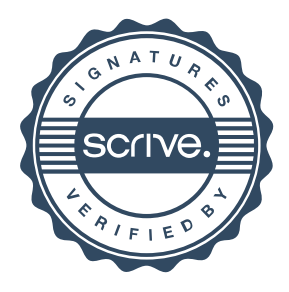